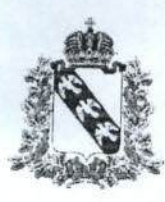

# Министерство образования и науки Курской области

#### ПРИКАЗ

OT 70.02.2013 No 7-254

г. Курск

# Об утверждении Положения по организации видеонаблюдения при проведении государственной итоговой аттестации по образовательным программам среднего общего образования в Курской области в 2023 году

соответствии с Порядком проведения государственной итоговой B аттестации по образовательным программам среднего общего образования, утвержденным приказом Министерства просвещения Российской Федерации и Федеральной службы по надзору в сфере образования и науки от 07.11.2018 №190/1512 (зарегистрирован Министерством юстиции Российской Федерации 10.12.2018, регистрационный №52952), письмом Федеральной службы по надзору в сфере образования и науки от 01.02.2023 №04-31, письмом ПАО «Ростелеком» от 25.01.2023 №01/05/7705/23 «О направлении технических требований на подключение РЦОД к федеральному ЦОД при организации видеонаблюдения в досрочный период проведения ЕГЭ 2023» в целях организации проведения государственной итоговой аттестации по образовательным программам среднего общего образования в Курской области в 2023 году

## ПРИКАЗЫВАЮ:

1. Утвердить Положение по организации видеонаблюдения при проведении государственной итоговой аттестации по образовательным программам среднего общего образования в Курской области в 2023 году (Приложение).

2. Контроль за исполнение настоящего приказа оставляю за собой.

Министр

<u> Might</u> **МИНИСТЕРСТВО ОБРАЗОВАНИЯ И НАУКИ** HYPOXILE DECALTR 170 golf personal 2002

Н.А. Бастрикова

Приложение к приказу Министерства образования и науки Курской области от 16.02.2023 №1-254

#### **Положение**

# **по организации видеонаблюдения при проведении государственной итоговой аттестации по образовательным программам среднего общего образования в Курской области в 2023 году**

#### **1. Общие положения**

1.1. Положение по организации видеонаблюдения при проведении государственной итоговой аттестации по образовательным программам среднего общего образования в Курской области в 2023 году (далее - Положение) разработано в соответствии с Порядком проведения государственной итоговой аттестации по образовательным программам среднего общего образования, утверждённым приказом Министерства просвещения Российской Федерации и Федеральной службы по надзору в сфере образования и науки от 07.11.2018 №190/1512 (зарегистрирован Министерством юстиции Российской Федерации 10.12.2018, регистрационный № 52952) (далее – Порядок), Методическими рекомендациями по организации видеонаблюдения при проведении государственной итоговой аттестации по образовательным программам среднего общего образования в 2023 году (письмо Федеральной службы по надзору в сфере образования и науки от 01.02.2023 № 04-31).

1.2. В соответствии с пунктом 57 Порядка аудитории и помещение для руководителя пункта проведения экзамена (далее – ППЭ), оборудованное телефонной связью, персональным компьютером с необходимым программным обеспечением и средствами защиты информации (далее – Штаб ППЭ) оборудуются техническими устройствами, предназначенными для записи и трансляции видеоизображения и звука (далее - средства видеонаблюдения), позволяющими осуществлять видеозапись и трансляцию проведения экзаменов в сети Интернет с соблюдением требований законодательства Российской Федерации в области защиты персональных данных.

1.3. Аудитории и Штаб ППЭ оборудуются средствами видеонаблюдения без трансляции проведения экзаменов в сети Интернет по согласованию с Федеральной службой по надзору в сфере образования и науки (далее – Рособрнадзор). Иные помещения пункта проведения экзамена оборудуются средствами видеонаблюдения по решению Министерства образования и науки Курской области.

1.4. Объектами видеонаблюдения являются:

- помещения для проведения экзаменов в ППЭ (аудитории ППЭ);

- Штаб ППЭ;

- помещения регионального центра обработки информации Областного казенного учреждения «Информационно-аналитический центр» Курской области

(далее - РЦОИ), задействованные в процедурах подготовки, проведения государственной итоговой аттестации по образовательным программам среднего общего образования (далее - ГИА-XI) и обработки его результатов, помещения для работы предметных комиссий (далее - ПК), конфликтной комиссии (далее-КК).

1.5. Для организации видеонаблюдения Министерство образования и науки Курской области обеспечивает:

- размещение камер видеонаблюдения в аудиториях ППЭ, Штабе ППЭ, помещениях РЦОИ, помещениях для работы ПК, КК;

- протоколирование действий на средствах видеонаблюдения в электронном виде посредством имеющихся настроек оборудования или программных средств, и передачу этих данных на специализированный сайт в сети Интернет с доменным именем smotriege.ru, на который осуществляется трансляция проведения экзаменов (далее - портал smotriege.ru, Портал), а также в бумажном виде в Журнале доступа к средствам видеонаблюдения (далее – Журнал) (Приложение №1 к настоящему Положению);

- сохранность оборудования для организации видеонаблюдения;

- работоспособность оборудования для обеспечения видеонаблюдения, в том числе своевременное обновление программного обеспечения;

- ведение и хранение документов, относящихся к системе видеонаблюдения в ППЭ, помещениях РЦОИ, помещениях для работы ПК, КК (акт приемапередачи и настройки оборудования для видеонаблюдения и трансляции, договор на оказание работ (услуг) по организации видеонаблюдения в ППЭ, поэтажный план размещения оборудования).

1.6. Для организации видеонаблюдения и координации действий по установке и эксплуатации оборудования приказом Министерства образования и науки Курской области назначается ответственное лицо – региональный координатор. Региональный координатор отвечает за координацию действий организации, обеспечивающей организационно -технологическое сопровождение видеонаблюдения (далее - Оператор), и Министерства образования и науки Курской области, обеспечивает согласование мест размещения оборудования, представляет в государственную экзаменационную комиссию Курской области (далее - ГЭК) сводную информацию о работе системы видеонаблюдения в период проведения ГИА-XI.

1.7. Аудитории ППЭ, из которых осуществляется on-line-трансляция, должны иметь отметку «on-line» в региональной информационной системе обеспечения проведения государственной итоговой аттестации обучающихся, освоивших основные образовательные программы основного общего и среднего общего образования (далее - РИС).

Перечень аудиторий для включения в трансляцию формируется на основании данных об аудиториях, в которые осуществлено распределение участников экзаменов. Передача информации из федеральной информационной системы обеспечения проведения государственной итоговой аттестации обучающихся, освоивших основные образовательные программы основного общего и среднего общего образования, и приема граждан в образовательные

организации для получения среднего профессионального и высшего образования (далее - ФИС) в систему внутреннего мониторинга завершается в 20:00 по московскому времени в день, предшествующий дню проведения экзамена.

1.8. Аудитории ППЭ с отметкой в РИС о специализированной рассадке и при условии распределения в такую аудиторию только участников экзаменов с признаком с ОВЗ, участников экзаменов - детей-инвалидов и инвалидов переводятся в режим закрытой трансляции. Доступ к закрытой трансляции предоставляется ограниченному кругу лиц, определенных Рособрнадзором.

1.9. Перевод в закрытый режим трансляции производится при наличии следующих данных в ФИС(РИС):

- наличие у аудитории категории «специализированная рассадка»;

- наличие участников экзаменов с ОВЗ, участников экзаменов - детейинвалидов и инвалидов, распределенных в аудиторию с признаком «Специализированная рассадка»;

- отсутствие иных участников ЕГЭ, рассаженных в указанную аудиторию.

## **2. Перечень средств видеонаблюдения**

2.1. Для оснащения помещений ППЭ, РЦОИ, помещений для работы ПК и КК средствами видеонаблюдения используются IP-камеры (цифровые видеокамеры, предназначенные для обеспечения видеосъемки, захвата видео- и аудио- потоков, кодирования и записи видеосигнала и передачи данных в цифровом формате с видеосъемкой в Центр обработки данных (далее – ЦОД) по IP-протоколу), средства видеонаблюдения в следующем составе:

- две камеры видеонаблюдения (допускается использование одной камеры видеонаблюдения, если ее технические параметры обеспечивают полный обзор аудитории);

- крепления для камер;

- персональный компьютер или ноутбук (при необходимости);

- кабель питания;

- мышь (при необходимости);

- источник (источники) бесперебойного питания, обеспечивающий функционирование средств видеонаблюдения при отключении внешнего электропитания в течение не менее 20 минут;

- USB- удлинитель (при необходимости)

- оборудование для подключения к сети Интернет (при необходимости).

2.2. IP-камеры, иные средства видеонаблюдения должны обеспечивать сохранение видеоизображения и звука, трансляцию видеоизображения и звука в сеть Интернет, протоколирование действий, которые совершаются в отношении оборудования (включение, выключение, скачивание видео).

2.3. Конфигурация IP-камер, иных средств видеонаблюдения должна исключать возможность подмены информации, гарантировать ее достоверность и целостность, защиту данных от несанкционированного доступа к информации.

2.4. Видеотрансляции со всех видеокамер в ППЭ выводятся на отдельно стоящий персональный компьютер, находящийся в Штабе ППЭ, с применением

CCTV-решения. Сlosed Circuit Television (ССTV-решение) – процесс, осуществляемый с применением оптико-электронных устройств, предназначенных для визуального контроля или автоматического анализа изображений. Решение, позволяющее выводить видео изображение со всех камер в ППЭ на один компьютер.

2.5. Для обеспечения двухсторонней голосовой связи Штаба ППЭ с Министерством образования и науки Курской области и Рособрнадзором при помощи портала smotriege.ru в Штабе ППЭ используется микрофон и колонки (встроенные или внешние) или монитор, оборудованный устройствами, позволяющими воспроизводить и передавать аудиосигнал.

Для использования портала smotriege.ru в части обратной связи с ППЭ необходимо обеспечить скорость Интернет-соединения не менее 1 Мбит/с. Организация двухсторонней связи обеспечивается посредством использования портала smotriege.ru.

### **3. Требования к размещению средств видеонаблюдения**

3.1. Средства видеонаблюдения размещаются в аудиториях ППЭ и Штабе ППЭ с соблюдением следующих требований:

- в каждой аудитории ППЭ и Штабе ППЭ должно быть установлено не менее двух камер видеонаблюдения (допускается использование одной камеры видеонаблюдения, если ее технические параметры обеспечивают полный обзор аудитории);

- камеры видеонаблюдения следует устанавливать в аудитории ППЭ таким образом, чтобы в обзор видеокамеры попадали все участники экзаменов (преимущественно фронтальное изображение), номера рабочих мест участников экзаменов, организаторы в аудитории, процесс печати и сканирования экзаменационных материалов (далее - ЭМ) (включая компьютер, принтер и сканер), стол для осуществления раскладки и последующей упаковки ЭМ. Обзоры камер видеонаблюдения, при которых участники экзаменов видны только со спины, не допустимы. В случае установки камер, при котором одна камера обеспечивает фронтальное изображение, а вторая тыльное изображение, фронтальная камера маркируется как «Камера 1». Если обе устанавливаемые камеры обеспечивают фронтальное изображение, камера, в ракурс которой попадает наибольшее количество объектов наблюдения, нумеруется как «Камера 1»;

- камеры видеонаблюдения в Штабе ППЭ следует устанавливать так, чтобы просматривалось все помещение и входная дверь. В обзоры камер видеонаблюдения должны попадать, место хранения ЭМ (сейф и(или) металлический шкаф), станция авторизации, процесс передачи ЭМ организаторами в аудитории руководителю ППЭ, процесс сканирования материалов экзамена по завершению экзамена, включая компьютер и сканер; процесс передачи ЭМ для транспортировки в РЦОИ (в случае если в ППЭ не применяется технология сканирования ЭМ по завершении экзамена);

- высота установки камер видеонаблюдения - не менее 2 метров от пола;

- обзор камеры видеонаблюдения не должны загораживать различные предметы (мебель, цветы, видеопроекторы, шторы и пр.);

- видеозапись должна содержать следующую информацию: номер ППЭ, соответствующий номеру ППЭ в РИС(ФИС), номер аудитории, соответствующий номеру аудитории в РИС(ФИС), дату экзамена в соответствии с утвержденным расписанием экзаменов текущего года, местное время.

3.2. Средства видеонаблюдения размещаются в помещениях РЦОИ, в помещениях для работы ПК, КК с соблюдением следующих требований:

- в помещениях РЦОИ, помещениях для работы ПК, КК должно быть установлено не менее двух камер видеонаблюдения (допускается использование одной камеры видеонаблюдения, если ее технические параметры обеспечивают полный обзор аудитории);

- камеры видеонаблюдения должны быть установлены так, чтобы помещение просматривалось полностью. В обзор камер видеонаблюдения должны попадать: процесс получения ЭМ в электронном виде из ППЭ; процесс передачи ЭМ членами ГЭК ответственному сотруднику РЦОИ; все места размещения и хранения ЭМ; процесс верификации; процесс сканирования ЭМ; дверь помещения, в котором хранятся ЭМ; путь перемещения ЭМ из одного помещения в другое; процесс работы ПК; процесс работы КК;

- обзор камеры видеонаблюдения не должны загораживать различные предметы (мебель, цветы и пр.);

- видеозапись должна содержать следующую информацию: код РЦОИ, номер аудитории, дату, местное время.

### **4. Тестирование системы видеонаблюдения**

4.1. Перед каждым периодом проведения экзаменов проводится тестирование системы видеонаблюдения. Тестирование системы видеонаблюдения проводится посредством соответствующего функционала на портале smotriege.ru. Сроки проведения тестирования определяет Рособрнадзор.

4.2. С целью обеспечения проведение тестирования системы видеонаблюдения с учетом интересов обучающихся и их родителей (законных представителей) соблюдения требований Федерального закона от 27.07.2006  $N$ <sup>o</sup>152-ФЗ «О персональных данных» фиксацию ракурсов камер видеонаблюдения на портале smotriege.ru следует осуществлять без присутствия в кадре обучающихся.

4.3. В целях проведения тестирования системы видеонаблюдения в помещениях РЦОИ, помещениях для работы ПК, КК не позднее чем через 7 календарных дней с даты получения запроса от Оператора Федерального центра обработки данных перед каждым периодом проведения экзаменов Министерство образования и науки Курской области должно предоставить в адрес Оператора Федерального ЦОД информацию о помещениях РЦОИ, помещениях для работы ПК, КК, задействованных в соответствующем периоде проведения экзаменов. В случае отсутствия указанной информации проведение тестирования невозможно.

4.4. В ходе тестирования системы видеонаблюдения на портал smotriege.ru

транслируются все аудитории и Штаб ППЭ, которые будут задействованы в соответствующий период проведения экзаменов, помещения РЦОИ, помещения для работы ПК, КК.

Исключение составляют off-line-аудитории, находящиеся в ППЭ на дому, в ППЭ, расположенных в медицинских учреждениях, в ППЭ, расположенных в учреждениях, исполняющих наказание в виде лишения свободы, перечень которых согласован с Рособрнадзором. Для данных аудиторий тестирование проводится с целью проверки корректности общей информации, отображенной на портале smotriege.ru, и номеров аудиторий.

4.5. При проведении тестирования системы видеонаблюдения трансляция из аудиторий и Штаба ППЭ, помещений РЦОИ, помещений для работы ПК, КК, подключенных к внутренней системе мониторинга, производится в период с 09:00 до 19:00 по московскому времени.

4.6. Тестирование системы видеонаблюдения проводится в целях:

- проведения нагрузочного тестирования на систему;

- проверки работоспособности обновленного программного обеспечения и обновленных функций портала smotriege.ru;

- проверки работоспособности камер видеонаблюдения, в том числе проверки наличия видео- и аудиозаписи на камерах видеонаблюдения;

- проверки корректности информации о ППЭ, аудиториях ППЭ, Штабе ППЭ, внесенной во внутреннюю систему мониторинга;

- проверки корректности ракурсов камер видеонаблюдения;

- проверки наличия достаточного заряда питания на источниках бесперебойного питания.

4.7. Во время проведения тестирования системы видеонаблюдения необходимо осуществить следующие действия.

4.7.1. В ППЭ, помещениях РЦОИ, помещениях для работы ПК, КК:

- проверить актуальность версий программного обеспечения для IP-камер и CCTV-решения. Перечень актуальных версий программного обеспечения указывается в плане тестирования системы видеонаблюдения перед соответствующим периодом проведения экзаменов. План тестирования предварительно размещается на портале smotriege.ru в разделе «Тестирование»;

- запустить камеру(ы) видеонаблюдения;

- проверить наличие достаточного заряда питания на источниках бесперебойного питания. В случае обнаружения поддержания батареей питания ноутбука заряда менее чем на 4 часа и(или) блока бесперебойного питания для стационарных компьютеров и (или) IP-камер заряда менее чем на 20 минут, такое оборудование необходимо заменить;

- проверить трансляцию видео и звука на портал smotriege.ru из каждой аудитории ППЭ, Штаба ППЭ, помещений РЦОИ, помещений для работы ПК, КК посредством портала smotriege.ru;

- проверить соответствие ракурсов камер видеонаблюдения требованием настоящего Положения;

- проверить корректность отображения времени по отношению к московскому времени;

- проверить корректность отображения кодов аудиторий и кода ППЭ (коды аудиторий и ППЭ должны совпадать с кодами, внесенными в РИС(ФИС));

- проверить корректность адреса ППЭ и его координат на карте;

- отработать тестовую «метку» нарушения при помощи CCTV-решения (в случае применения) или на портале smotriege.ru.

4.7.2. В Региональном ситуационном центре Курской области (далее – РСИЦ, СИЦ):

- проверить трансляцию из всех аудиторий и Штаба ППЭ, запланированных для проведения экзаменов в соответствующий период экзаменов, (за исключением off-line-аудиторий, согласованных Рособрнадзором), помещений РЦОИ, помещений для работы ПК, КК на портале smotriege.ru;

- осуществить фиксацию тестовой «метки» нарушения в отношении каждого ППЭ, помещений РЦОИ, помещений для работы ПК, КК, а также контроль ее отработки;

- осуществить сбор информации о выявленных несоответствиях для организации их устранения;

- проверить корректность отработки текстовых «меток» нарушений.

4.7.3. В случае обнаружения при проведении тестирования системы видеонаблюдения технических сбоев при трансляции, некорректных ракурсов камер видеонаблюдения, несоответствия информации о ППЭ, аудиториях ППЭ, Штабе ППЭ, необходимо внести информацию об обнаруженных недостатках в отчет о проведении тестирования системы видеонаблюдения (форма отчета прилагается к плану тестирования системы видеонаблюдения) и организовать работу по устранению выявленных недостатков в течение 3 рабочих дней со дня завершения тестирования системы видеонаблюдения.

4.8. По завершении устранения обнаруженных в ходе тестирования системы видеонаблюдения недостатков необходимо подписать один протокол тестирования системы видеонаблюдения от Курской области. Подписантом протокола является министр образования и науки Курской области.

После подписания, скан–копия протокола тестирования системы видеонаблюдения загружается на портал smotriege.ru не позднее 3 рабочих дней с даты завершения тестирования.

Форма протокола тестирования системы видеонаблюдения приведена в Приложении №2 к настоящему Положению.

### **5. Трансляция видеоизображения**

5.1. С целью обеспечения видеонаблюдения за ходом проведения экзаменов и трансляции хода проведения экзаменов на портале smotriege.ru необходима интеграция между Региональным центром обработки данных (далее – ЦОД Курской области, Региональный ЦОД) и Федеральным центром обработки данных (далее – Федеральный ЦОД). Федеральный ЦОД – центр обработки данных, который используется для: размещения портала smotriege.ru и системы внутреннего мониторинга, обеспечивающей трансляцию экзаменов на портале smotriege.ru; для приема и обработки видеоданных, поступающих от центров

обработки данных или серверов, расположенных в субъектах Российской Федерации, которые используются для приема и хранения видеоданных, поступающих от ПАК и IP-камер, установленных в помещениях ППЭ, РЦОИ, помещениях для работы ПК, КК. Региональный ЦОД – серверы Оператора, обеспечивающие прием, хранение и передачу в Федеральный ЦОД видеоданных, поступающих от IP-камер, иных средств видеонаблюдения, установленных в помещениях ППЭ, РЦОИ, помещениях для работы ПК, КК, для дальнейшего отображения на портале smotriege.ru.

При использовании Регионального ЦОД, принадлежащего ПАО «Ростелеком», дополнительная интеграция с Федеральным ЦОД не требуется.

В целях обеспечения сетевой связности Федерального ЦОД и Регионального ЦОД по запросу Оператора Федерального ЦОД предоставляется информация о способах организации подключения к Федеральному ЦОД перед каждым периодом проведения экзаменов. Данные предоставляются не позднее чем через 7 календарных дней с даты получения запроса Оператора Федерального ЦОД. Ы случает отсутствия указанной информации организация сетевой связности невозможна.

5.2. Требования к формату передачи данных из помещений ППЭ, РЦОИ помещений для работы ПК, КК в ЦОД Курской области:

- от IP-камер до ЦОД Курской области передача данных осуществляется в формате RTMP и HLS.

Передача данных должна осуществляться по защищенным VPN каналам в отношении передачи видеоизображения и звука.

5.3. В день проведения экзамена организуется on-line-трансляция и видеозапись в Штабе ППЭ, которая начинается не позднее 07:30 и завершается в 19:00 или после завершения сканирования и передачи ЭМ в РЦОИ и(или) передачи всех материалов для доставки в РЦОИ. В случае применения в ППЭ технологии сканирования ЭМ видеозапись завершается после получения информации из РЦОИ об успешном получении и расшифровке переданных пакетов с электронными образами ЭМ, но не ранее 19:00.

5.4. В день проведения экзамена из аудиторий ППЭ организуется on-line-трансляция хода проведения экзаменов. Трансляция осуществляется в режиме реального времени с 08:00 до 17:00 по местному времени, или до момента завершения зачитывания организатором в аудитории данных протокола о проведении экзамена в аудитории (форма ППЭ-05-02 «Протокол проведения экзамена в аудитории»).

Перечень off-line-аудиторий и Штабов ППЭ, задействованных в соответствующий период проведения ГИА-XI, согласовывается с Рособрнадзором не позднее, чем за 2 недели до даты проведения тестирования видеонаблюдения перед соответствующим периодом ГИА-XI. Форма, направляемая в Рособрнадзор для согласования, представлена в Приложении № 6 к настоящему Положению.

ППЭ на дому, в медицинских организациях, в учреждениях, исполняющих наказание в виде лишения свободы, также включаются в перечень off-line-аудиторий, направляемых на согласование в Рособрнадзор.

В случае необходимости дополнения перечня off-line-аудиторий и (или) Штабов ППЭ информацию для согласования необходимо направить в Рособрнадзор в день принятия соответствующего решения ГЭК с указанием причины организации видеозаписи в режиме off-line.

5.5. Просмотр on-line-трансляции производится на портале smotriege.ru. Доступ к Порталу smotriege.ru предоставляется ограниченному кругу лиц.

5.6. Не допускается изменение настроек камер видеонаблюдения в части кодов аудиторий ППЭ в период проведения экзаменов.

5.7. Во всех аудиториях ППЭ, оснащенных средствами видеонаблюдения, должна быть размещена информация о том, что в данной аудитории ведется видеонаблюдение.

5.8. За один день до начала экзамена в ППЭ специалист, ответственный за обеспечение работоспособности системы видеонаблюдения в период проведения ГИА-XI (далее – технический специалист) совместно с руководителем ППЭ проводят тестирование, в ходе которого необходимо:

- включить запись видеоизображения и звука;

- проверить посредством CCTV-решения работу камер видеонаблюдения (или через монитор ноутбука: для ППЭ на дому, ППЭ в медицинских учреждениях, учреждениях исполняющих наказание в виде лишения свободы);

- проверить соответствие ракурсов камер видеонаблюдения требованиям настоящего Положения;

- убедиться, что на средствах видеонаблюдения установлено точное местное время;

- внести запись в Журнал доступа к средствам видеонаблюдения. Журнал размещается в помещении руководителя образовательной организации, на базе которой расположен ППЭ, или в Штабе ППЭ и заполняется техническим специалистом при каждом действии со средствами видеонаблюдения. После завершения всех экзаменов Журнал передается на хранение в организацию, на базе которой был организован ППЭ.

За день до экзамена необходимо провести зарядку стационарных блоков бесперебойного питания или батарей питания у ноутбуков.

5.9. В Акте готовности ППЭ (форма ППЭ-01 «Акт готовности ППЭ») руководитель ППЭ делает отметку о том, что ППЭ оборудован средствами видеонаблюдения с соблюдением требований законодательства к использованию указанных технических средств.

Если в ППЭ не установлены (или неисправны) средства видеонаблюдения, руководитель ППЭ незамедлительно сообщает об этом региональному координатору. После окончания тестирования средства видеонаблюдения остаются включенными. Действия по выключению средств видеонаблюдения производятся техническим специалистом по согласованию с региональным координатором.

5.10. В день проведения экзамена руководитель ППЭ дает указание техническому специалисту произвести включение режима записи в аудиториях и Штабе ППЭ, проверить работоспособность средств видеонаблюдения во всех аудиториях и Штабе ППЭ.

5.11. Перед началом экзамена технический специалист должен убедиться, что режим записи включен и ракурс камер(ы) видеонаблюдения соответствует требованием настоящего Положения. Контроль за фактом ведения видео- и звукозаписи во время проведения экзамена осуществляется организаторами в аудитории, в Штабе ППЭ - техническим специалистом посредством использования портала smotriege.ru или CCTV-решения.

5.12. При возникновении нештатных ситуаций в аудитории ППЭ (видеозапись не ведется, или установить факт ведения видеозаписи не представляется возможным) технический специалист и(или) организатор в аудитории информирует члена ГЭК и руководителя ППЭ, о возникших проблемах. Ответственность за дальнейшие действия возлагается на члена ГЭК.

5.13. Член ГЭК должен связаться с Оператором (самостоятельно или при помощи технического специалиста), получить инструкции по осуществлению действий для восстановления работы средств видеонаблюдения. Если в течение 15 минут после получения инструкции не удается восстановить работоспособность средств видеонаблюдения, член ГЭК по согласованию с председателем ГЭК (заместителем председателя ГЭК) останавливает экзамен в соответствии с пунктом 37 Порядка с последующим аннулированием результатов экзамена в соответствии с пунктом 88 Порядка и повторным допуском участников экзамена к сдаче экзамена в соответствии с пунктом 51 Порядка.

5.14. По факту неисправного состояния, отключения средств видеонаблюдения или отсутствия видеозаписи экзамена членом ГЭК составляется акт (Приложение №4 к настоящему Положению), который в тот же день передается председателю ГЭК.

В случае прерывания on-line-трансляции в ходе проведения экзамена по причине аварий, природных явлений, чрезвычайных ситуаций Министерству образования и науки Курской области необходимо:

- направить письмо в Управление организации и проведения государственной итоговой аттестации не позднее 3 рабочих дней со дня проведения соответствующего экзамена. В письме указываются причины прерывания, время прерывания, время восстановления трансляции, решение ГЭК (в случае наличия);

- разместить на портале smotriege.ru (раздел «Загрузки», подраздел «Загрузка актов») не позднее 3 рабочих дней со дня проведения соответствующего экзамена, в ходе проведения которого зафиксировано прерывание, скан-копию письма и Акта об отключении средств видеонаблюдения или отсутствии видеозаписи экзамена (Приложение №4 к настоящему Положению).

Письма, акты и прилагаемые материалы рассматриваются ответственным сотрудником Рособрнадзора и на портале smotriege.ru проставляется статус «Подтвержден» или «Отклонен». Прерывания трансляции, по которым загруженные акты имеют статус «Подтвержден» автоматически исключаются из расчета «КПЭ СИЦ» на портале smotriege.ru.

При расчете критериев эффективности используются данные, сформированные на портале smotriege.ru.

5.15. Технический специалист совместно с Оператором должны произвести

работу по восстановлению работоспособности средств видеонаблюдения. Оборудование для осуществления видеозаписи может быть передано Оператору для проведения технических работ (копирования информации, настройки/обновления программного обеспечения и др.) по Акту временной передачи (Приложение №3 к настоящему Положению).

5.16. По окончании экзамена в аудитории руководитель ППЭ дает указание техническому специалисту выключить режим записи. Технический специалист выключает видеозапись в аудиториях, делает соответствующую запись в Журнале. После окончания экзамена технический специалист обязан визуально проверить работоспособность средств видеонаблюдения во всех аудиториях ППЭ.

5.17. После окончания каждого периода проведения экзаменов (в соответствии с утвержденным расписанием ГИА-XI) технический специалист осуществляет выключение средств видеонаблюдения по согласованию с региональным координатором.

# **6. Работа в ППЭ с информацией о нарушениях**

6.1. Для получения оперативной информации о нарушениях, зафиксированных в ППЭ, и принятия своевременных мер по пресечению или устранению нарушений разработано специальное программное обеспечение - CCTV-приложение (CCTV-клиент) - приложение, предназначенное для просмотра видеозаписей в локальной сети. Приложение должно быть установлено на автоматизированное рабочее место пользователя.

6.2. Проводить работу с нарушениями возможно двумя способами:

- установив специальное программное обеспечение в Штабе ППЭ (инструкция по установке и настройке программного обеспечения для реализации CCTV-решения размещена на сайте ФГБУ «ФЦТ»);

- на компьютере, находящемся в Штабе ППЭ (для этого необходимо авторизоваться на портале smotriege.ru). Для авторизации на портале smotriege.ru необходимо ввести логин и пароль, предназначенный для конкретного ППЭ.

6.3. В ходе проведения экзамена необходимо регулярно проводить мониторинг поступающей информации о возможных нарушениях, зафиксированных в ППЭ. К мониторингу поступающей информации о возможных нарушениях рекомендуется привлекать члена ГЭК, поскольку он является лицом, имеющим право предпринять соответствующие действия по пресечению или устранению выявленных нарушений.

6.4. Информация о возможном нарушении, поступает в ППЭ только после прохождения модерации.

6.5. При поступлении сообщения о возможном нарушении необходимо просмотреть видеозапись нарушения, чтобы убедиться в достоверности поступивших сведений.

В случае если нарушение имеет место, необходимо незамедлительно предпринять действия по его пресечению. После того, как соответствующие

действия предприняты (например, участник удален с экзамена) необходимо внести информацию, соответствующую принятым мерам (выбрать из предложенных интерфейсом вариантов отработки нарушения):

- не подтвердилось;

- участник предупрежден;

- участник удален;

- отработано.

6.6. Вариант «отработано» применяется только для следующих типов нарушений:

- камера;

- посторонние;

- прочие.

Также необходимо проверить корректность отработки нарушения в ППЭ.

6.7. К проверке отработки нарушений в ППЭ целесообразно привлекать куратора регионального ситуационного центра Курской области и (или) специалистов Министерства образования и науки Курской области, осуществляющего переданные полномочия Российской Федерации в сфере образования.

Для этого сотруднику с соответствующими правами доступа нужно авторизоваться на портале smotriege.ru. Данный сотрудник должен войти в раздел «Проверка отработки» и осуществить следующие действия в отношении информации о зафиксированном нарушении:

- просмотреть видеозапись зафиксированного нарушения;

- принять отработанное нарушение или вернуть на повторную отработку в ППЭ.

6.10. Сотрудники, производящие проверку отработки нарушений, также могут оставить комментарии, которые после отправки будут доступны пользователям в определенном ППЭ, пользователям Курской области, пользователям портала smotriege.ru федерального уровня, модераторам.

6.11. Общее количество времени, затраченное на процесс отработки нарушений в дни проведения экзаменов, не должно превышать 20 минут. Под общим количеством времени подразумевается время от поступления нарушения в ППЭ для отработки, до проставления отметки о статусе проверки корректности отработки сотрудником Министерства образования и науки Курской области.

ППЭ отрабатывает метки о нарушениях, поступившие в день проведения экзамена с 08:00 до времени простановки в системе мониторинга готовности ППЭ отметки «Экзамен завершен», но не позднее 15:00. Нарушения, зафиксированные вне указанного временного диапазона, а также нарушения, зафиксированные между днями проведения экзаменов (off-line-метки нарушения), отрабатываются ответственным исполнителем Министерства образования и науки Курской области.

Общее количество времени, затраченного на процесс отработки off-line-метки нарушения, не должно превышать 3-х рабочих дней с даты получения уведомления о фиксации off-line-метки нарушения.

## **7. Организация видеонаблюдения в РЦОИ, помещениях для работы ПК, КК**

7.1. Для обеспечения контроля в помещениях РЦОИ, помещениях для работы ПК, КК используется CCTV-решение. Соответствующий комплекс устанавливается в помещении РЦОИ, помещениях для работы ПК, КК (при наличии технической возможности).

7.2. Не позднее чем за 5 дней до начала первого экзамена руководитель РЦОИ совместно с назначенным в установленном порядке техническим специалистом (при необходимости) осуществляют проверку работоспособности системы видеонаблюдения, в ходе которой проверяют текущее состояние средств видеонаблюдения:

- включают запись видеоизображения;

- наблюдают посредством использования CCTV-решения за работой камер видеонаблюдения;

- проверяют установку на средствах видеонаблюдения точного местного времени;

- проверяют соответствие ракурсов камер видеонаблюдения требованиям настоящего Положения.

Технический специалист ответственный за видеонаблюдение (руководитель РЦОИ), осуществляет проверку работоспособности системы видеонаблюдения в РЦОИ, помещениях для работы ПК, КК на протяжении всего периода проведения экзаменов.

Информация обо всех случаях работы систем видеонаблюдения (включение, выключение, неполадки, выдача видеоматериалов и др.) заносится в Журнал.

7.3. Руководитель РЦОИ по завершении тестирования средств видеонаблюдения, информирует регионального координатора об исправности и(или) выявленных неисправностях системы видеонаблюдения.

7.4. В Акте готовности РЦОИ [\(форма 1-РЦОИ «Акт готовности](consultantplus://offline/ref=B0F5139906020350E43B08DFC9869DE8A8A9611CAA155814EF75C04672813461BB5789B74203CFB5i533F)  [регионального центра обработки информации»\)](consultantplus://offline/ref=B0F5139906020350E43B08DFC9869DE8A8A9611CAA155814EF75C04672813461BB5789B74203CFB5i533F) руководитель РЦОИ делает отметку о том, что РЦОИ оборудован средствами видеонаблюдения с соблюдением требований законодательства к использованию указанных технических средств.

7.5. По окончании проверки IP-камеры и (или) иные средства видеонаблюдения остаются включенными (выключается только режим записи). Действия по выключению IP-камер и (или) иных средства видеонаблюдения производятся техническим специалистом (руководителем РЦОИ) по согласованию с региональным координатором.

7.6. Видеозапись в помещениях РЦОИ, помещениях для работы ПК, КК ведется круглосуточно.

7.7. Трансляция на портале smotriege.ru из помещений РЦОИ, помещений для работы ПК, КК производится круглосуточно в отношении всех помещений, задействованных в процессах подготовки к проведению ГИА-XI, обработки результатов проведения экзаменов, проверки экзаменационных работ участников ГИА-XI, организации и работы ПК, КК, хранения ЭМ.

7.8. Видеозапись в помещениях РЦОИ, помещениях для работы ПК, КК прекращается не ранее, чем через 20 рабочих дней после завершения обработки апелляций о несогласии с выставленными баллами по результатам последнего экзамена.

#### **8. Сбор, передача и хранение видеозаписей**

8.1. В соответствии с пунктом 58 Порядка срок хранения видеозаписи экзамена – до 1 марта 2024 года. До наступления указанной даты материалы видеозаписи экзамена могут быть использованы Рособрнадзором, Министерством образования и науки Курской области, должностными лицами Министерства образования и науки Курской области, осуществляющего переданные полномочия Российской Федерации в сфере образования, с целью выявления фактов нарушения Порядка.

8.2. Срок хранения видеозаписи экзамена, на основании которой было принято решение об остановке экзамена в ППЭ или отдельных аудиториях ППЭ, удалении участников экзамена с экзамена, аннулировании результатов экзамена, составляет не менее 3-х лет со дня принятия соответствующего решения.

8.3. Сбор и хранение видеозаписей обеспечивает Министерство образования и науки Курской области.

8.4. С целью обеспечения оперативного доступа к видеозаписям необходимо обеспечить доступность видеозаписей на портале smotriege.ru до 1 декабря 2023 года.

8.5. Видеозаписи из off-line-аудиторий ППЭ, за исключением ППЭ в лечебных учреждениях, ППЭ, расположенных на объектах УФСИН, должны быть загружены на портал smotriege.ru в течении 3 календарных дней по завершении каждого экзамена. Для загрузки видеозаписей на портал smotriege.ru проводится конвертация исходных форматов файлов: mp4, avi, wmv, mov, ts, mts в spif формат с добавлением всей необходимой логической информации (дата экзамена, время, код ППЭ, субъект (Курская область) и т.д.) при помощи программы «Конвертер». Далее при помощи программы «Загрузчик» данные подгружаются согласно Инструкции по установке и работе с ПО «Конвертер и загрузка стороннего видео». После загрузки указанным способом видеозаписи экзамена отображаются на портале smotriege.ru в архиве раздела «Трансляции».

8.6. Видеозаписи (фрагменты видеозаписей) экзамена из аудиторий ППЭ, в которых было кратковременное отключение on-line-трансляции, загружаются на портал smotriege.ru вышеуказанным способом не позднее одного календарного дня с даты проведения соответствующего экзамена.

В разделе «Загрузки» размещаются видеозаписи только из аудиторий РЦОИ, помещений для работы ПК, КК.

8.7. Если обеспечить хранение данных в ЦОД по объективным причинам не представляется возможным, Министерство образования и науки Курской области обеспечивает РЦОИ необходимыми ресурсами для хранения видеозаписей, а также определяет сотрудника РЦОИ, ответственного за сбор и хранение видеозаписей.

Ответственный специалист РЦОИ систематизирует видеоматериалы, обеспечивает их хранение.

Названия видеофайлов должны содержать следующую информацию:

- наименование субъекта Российской Федерации (Курская область);

- код ППЭ;

- номер аудитории;

- дата экзамена;

- временной отрезок (при необходимости).

Если видеозапись в помещениях для работы КК ведется в off-line - режиме, ответственный сотрудник РЦОИ обеспечивает своевременный перенос видеозаписей на отчуждаемые носители их передачу для хранения в ЦОД или осуществляет хранение видеозаписей в РЦОИ.

8.8. Видеозаписи из помещений РЦОИ, помещений для работы ПК, КК хранятся в сроки аналогичные срокам хранения видеозаписей ГИА-XI, установленным пунктом 58 Порядка.

8.9. При необходимости видеозаписи предоставляются по соответствующему запросу Рособрнадзора на отчуждаемых носителях или посредством загрузки на портал smotriege.ru.

#### **9. Просмотр on-line-трансляции**

9.1. Доступ к on-line-трансляции на портале smotriege.ru предоставляется следующим лицам (далее – пользователи):

- должностным лицам Рособрнадзора;

- должностным лицам Министерства образования и науки Курской области, определенным решением руководителя;

- должностным лицам Министерства образования и науки Курской области, осуществляющего переданные полномочия Российской Федерации в сфере образования, определенным решением руководителя;

- общественным наблюдателям;

- членам ГЭК (в пределах Курской области).

9.2. Приказом Министерства образования и науки Курской области из числа сотрудников РЦОИ, имеющих навыки в работе с информационнотелекоммуникационными технологиями, назначается лицо, ответственное за предоставление пользователям доступа к порталу smotriege.ru.

Контактная информация о лице, ответственном за предоставление доступа к порталу smotriege.ru на территории Курской области, направляется в Рособрнадзор не позднее 1 февраля 2023 года и(или) по соответствующему запросу Рособрнадзора (Приложение №5 к настоящему Положению).

9.3. Лицу, ответственному за предоставление доступа к порталу smotriege.ru на территории Курской области, предоставляется доступ к разделу «Пользователи». В указанном разделе размещена информация обо всех пользователях портала smotriege.ru в Курской области.

9.4. В разделе «Пользователи» ответственный сотрудник сможет совершать следующие действия:

- добавить новых пользователей;

- менять роль пользователя;

- блокировать пользователей.

9.5. Для добавления новых пользователей необходимо получить от пользователя заполненную заявку, а также согласие на обработку персональных данных. Добавление новых пользователей доступно с началом работы портала smotriege.ru, но не ранее 1 марта 2023 года.

9.6. После добавления нового пользователя лицо, ответственное за предоставление доступа к порталу smotriege.ru, должно направить логин и пароль для доступа к Порталу новому пользователю на электронную почту, указанную в заявке. Лицам, получившим логин и пароль, запрещается передавать его другим лицам.

9.7. Интерфейс портала smotriege.ru предполагает разграничение пользовательских прав на категории. Категории пользователей и их полномочия указаны в Инструкции по работе пользователей с порталом smotriege.ru, а также на Портале в разделе «Помощь».

9.8. Доступ на портал smotriege.ru для пользователей с категорией «Сотрудник ОИВ», «Сотрудник ОИВ ОВЗ», «ОИВ Отработка нарушений», «Сотрудник РЦОИ», «Куратор СИЦ», «Сотрудник ППЭ», имеющие статус «Активен» не закрывается. Указанные пользователи могут использовать для авторизации на портале smotriege.ru имеющийся логин и пароль. Логины и пароли для роли «Региональный наблюдатель» и «Региональный наблюдатель ОВЗ» должны быть заблокированы после завершения экзаменов, и формируются либо активируются ежегодно.

9.9. На портале smotriege.ru реализован сервис, позволяющий ставить «метки» в тех отрезках трансляции, в которых, по мнению просматривающего, имеют место признаки нарушения Порядка. Данные метки направляются на подтверждение (модерацию). После подтверждения «метки» попадают в раздел «Нарушения» на Портале, а также становятся доступны в ППЭ для обработки в день проведения экзамена с 08:00 до времени простановки в системе мониторинга готовности ППЭ отметки «Экзамен завершен», но не позднее 15:00. Нарушения, зафиксированные вне указанного временного диапазона, а также нарушения, зафиксированные между днями проведения экзаменов (off-line-метки нарушения), отрабатываются ответственным исполнителем Министерства образования и науки Курской области.

#### Приложение №1 к Положению

# **Форма Журнала доступа к средствам видеонаблюдения**

# Курская область

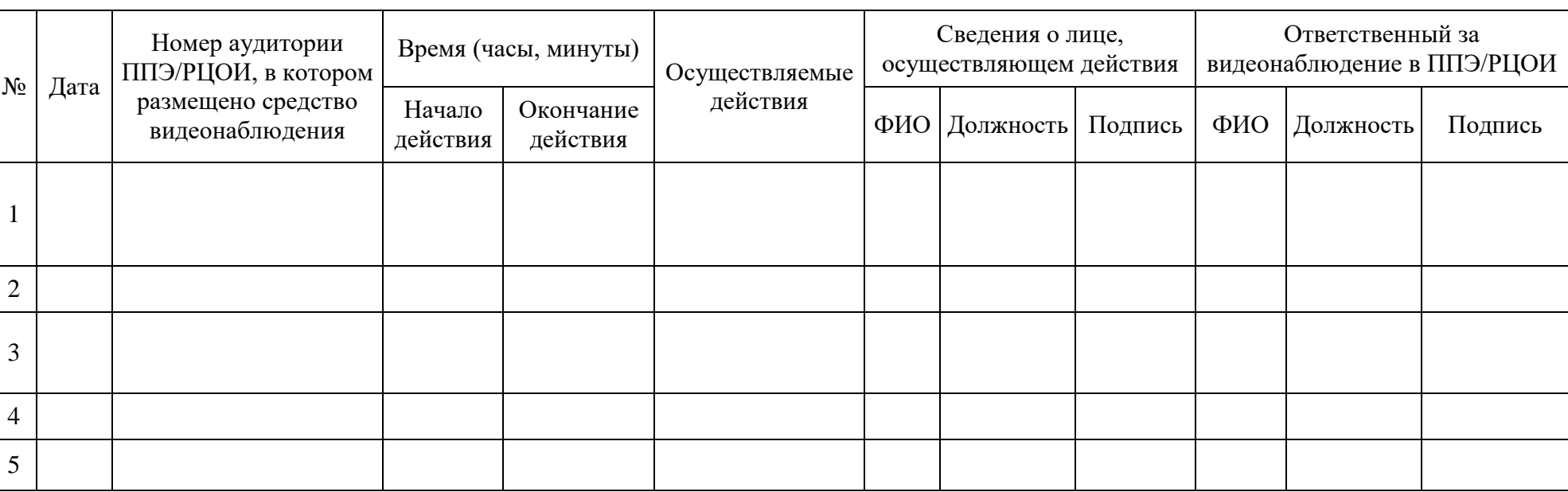

наименование и адрес ППЭ/РЦОИ/посещений для работы ПК, КК

# **Протокол тестирования системы видеонаблюдения**

Курская область

Количество пунктов проведения экзаменов (без учета РЦОИ)

Количество аудиторий ППЭ \_\_\_\_\_\_\_\_\_\_\_\_\_\_\_\_\_\_\_\_\_\_\_\_\_\_\_\_\_\_\_\_\_\_\_\_\_\_\_\_\_\_\_\_\_

Количество помещений РЦОИ

Участие в тестировании СИЦ (да/нет)

1. При проведении тестирования системы видеонаблюдения ошибок/неполадок не выявлено (в случае отсутствия).

При проведении тестирования системы видеонаблюдения выявлены ошибки/неполадки: перечень ошибок с указанием кода ППЭ, номеров аудиторий, информация о сроках устранения (в случае наличия).

2. Подтвержденные ракурсы камер в аудиториях ППЭ соответствуют Положению по организации видеонаблюдения при проведении государственной итоговой аттестации по образовательным программам среднего общего образования, утвержденным приказом Министерства образования и науки Курской области в 2023 году.

3. Программное обеспечение IP-камер установлено и(или) обновлено до актуальной версии.

4. Программное обеспечение CCTV-решения установлено и(или) обновлено до актуальной версии.

# Министр

образования и науки Курской области и приводитель и приводительно и приводительно и при подпись ФИО

## **Акт временной передачи оборудования**

Настоящий акт составлен о том, что

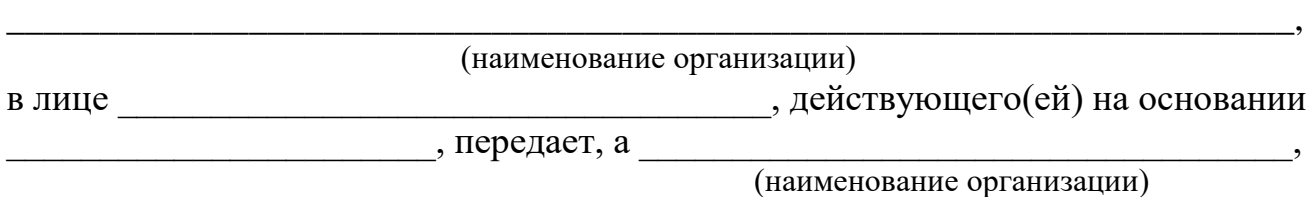

в лице  $\Box$ 

действующего(ей) на основании \_\_\_\_\_\_\_\_\_\_\_\_\_\_\_\_\_\_\_\_\_\_\_\_\_\_\_\_\_\_\_\_\_\_\_\_\_\_\_\_\_,

принимает для технических работ оборудование в следующем составе:

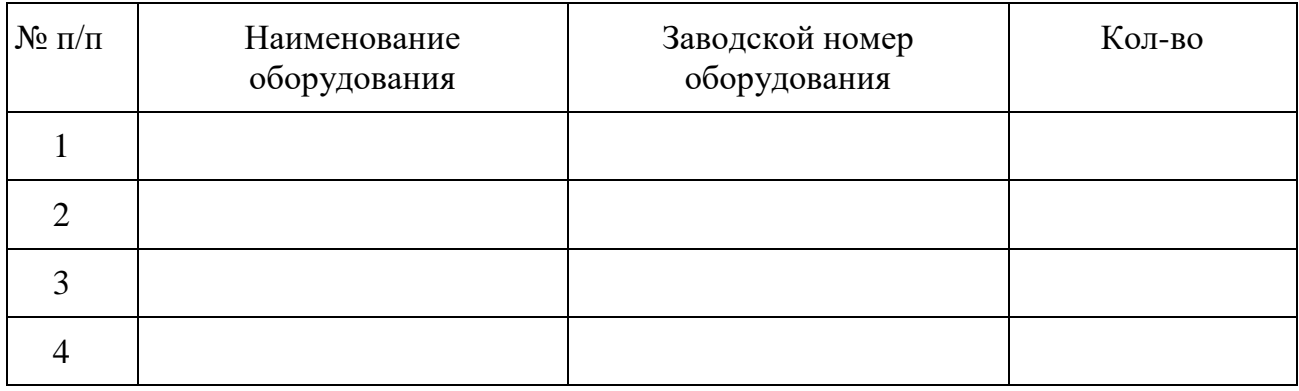

Стороны удостоверяют, что оборудование, передаваемое для технических работ по настоящему акту, находится в работоспособном/неработоспособном состоянии.

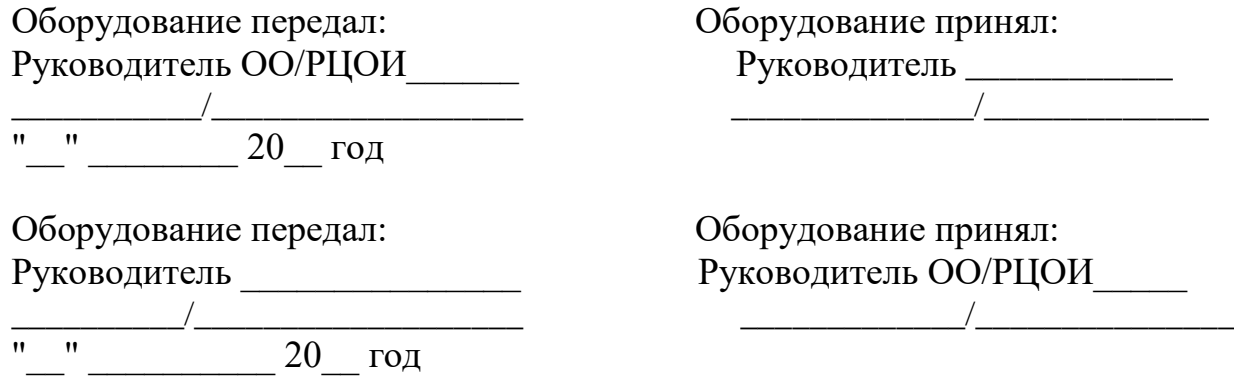

Приложение №4 к Положению

# **Акт об отключении средств видеонаблюдения или отсутствии видеозаписи экзамена**

Настоящий акт составлен о том, что в

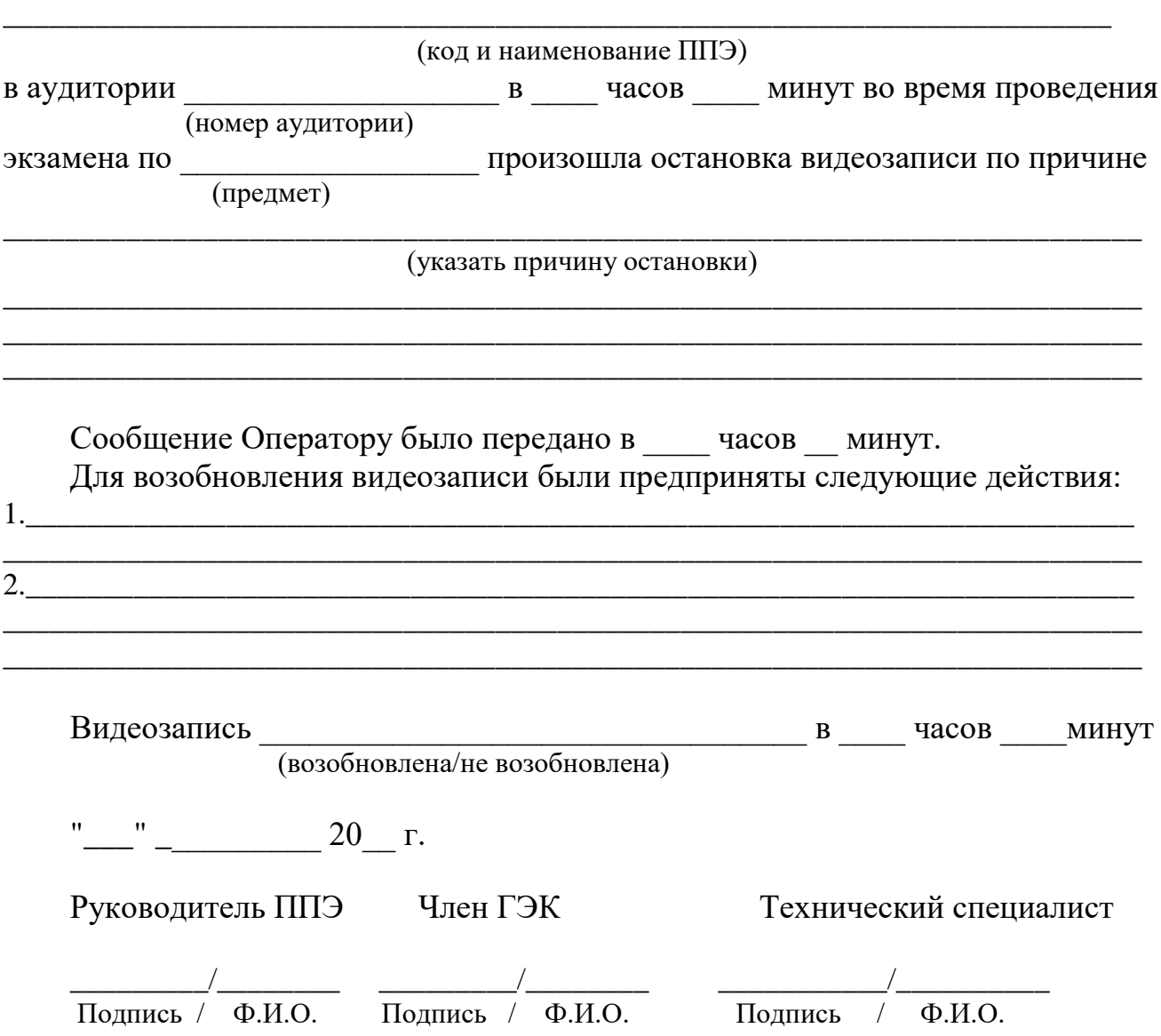

Приложение №5 к Положению

# **Информация об ответственном лице за предоставление доступа к Порталу smotriege.ru на территории Курской области**

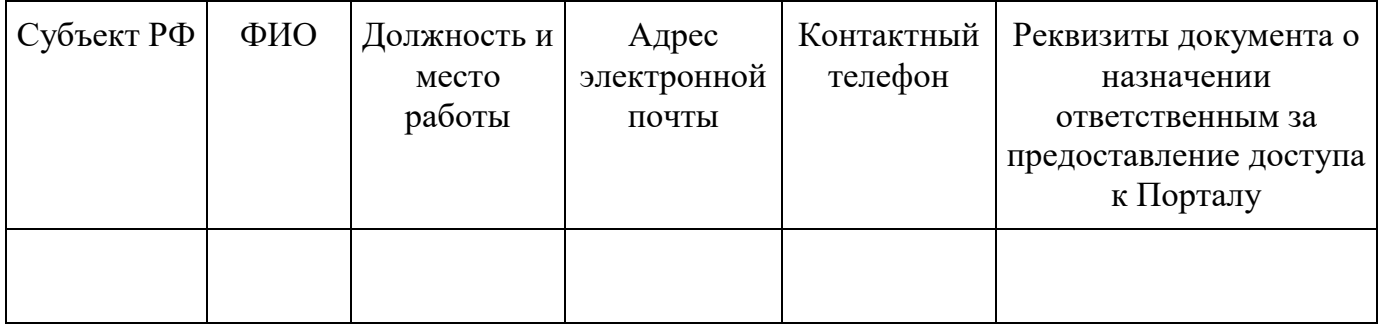

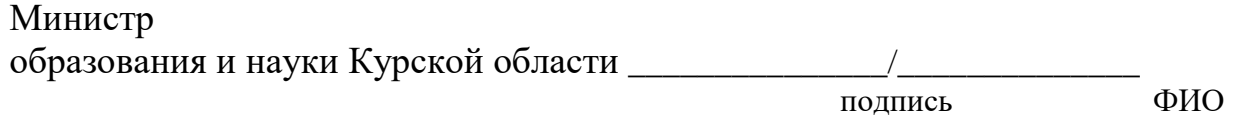

Приложение №6 к Положению

# **Информация об аудиториях ППЭ, оборудованных средствами видеонаблюдения без трансляции проведения экзаменов в сети Интернет**

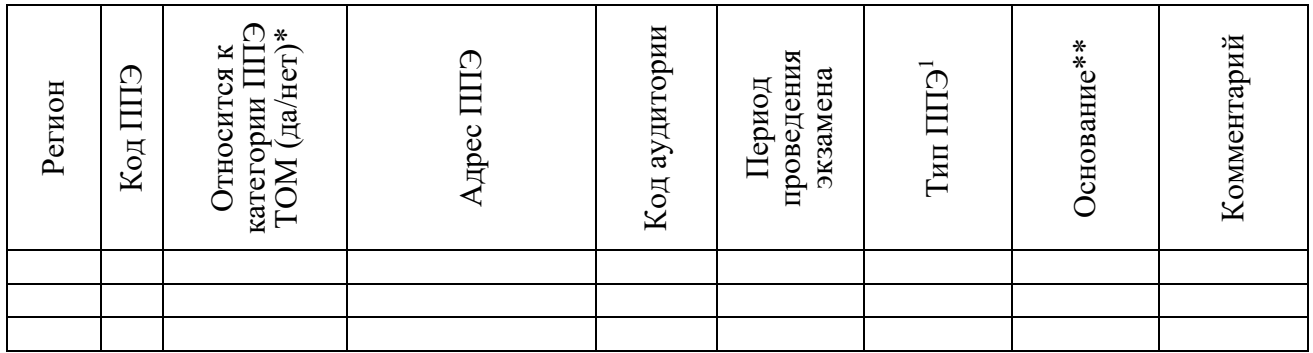

Министр образования и науки Курской области \_\_\_\_\_\_\_\_\_\_\_\_\_\_/\_\_\_\_\_\_\_\_\_\_\_\_\_\_\_

подпись ФИО

\* в соответствии с информацией в ФИС ГИА и приема

\*\* указать основание для организации видеозаписи в режиме офлайн (реквизиты протокола ГЭК)

<sup>1</sup> Выбрать из списка

 $\overline{a}$ 

3. ППЭ организован на базе специальных учебно-воспитательных учреждениях закрытого типа, а также в учреждениях, исполняющих наказание в виде лишения свободы\*

<sup>1.</sup> ППЭ организован на дому\*

<sup>2.</sup> ППЭ организован в медицинской организации\*

<sup>4.</sup> Отсутствует техническая возможность

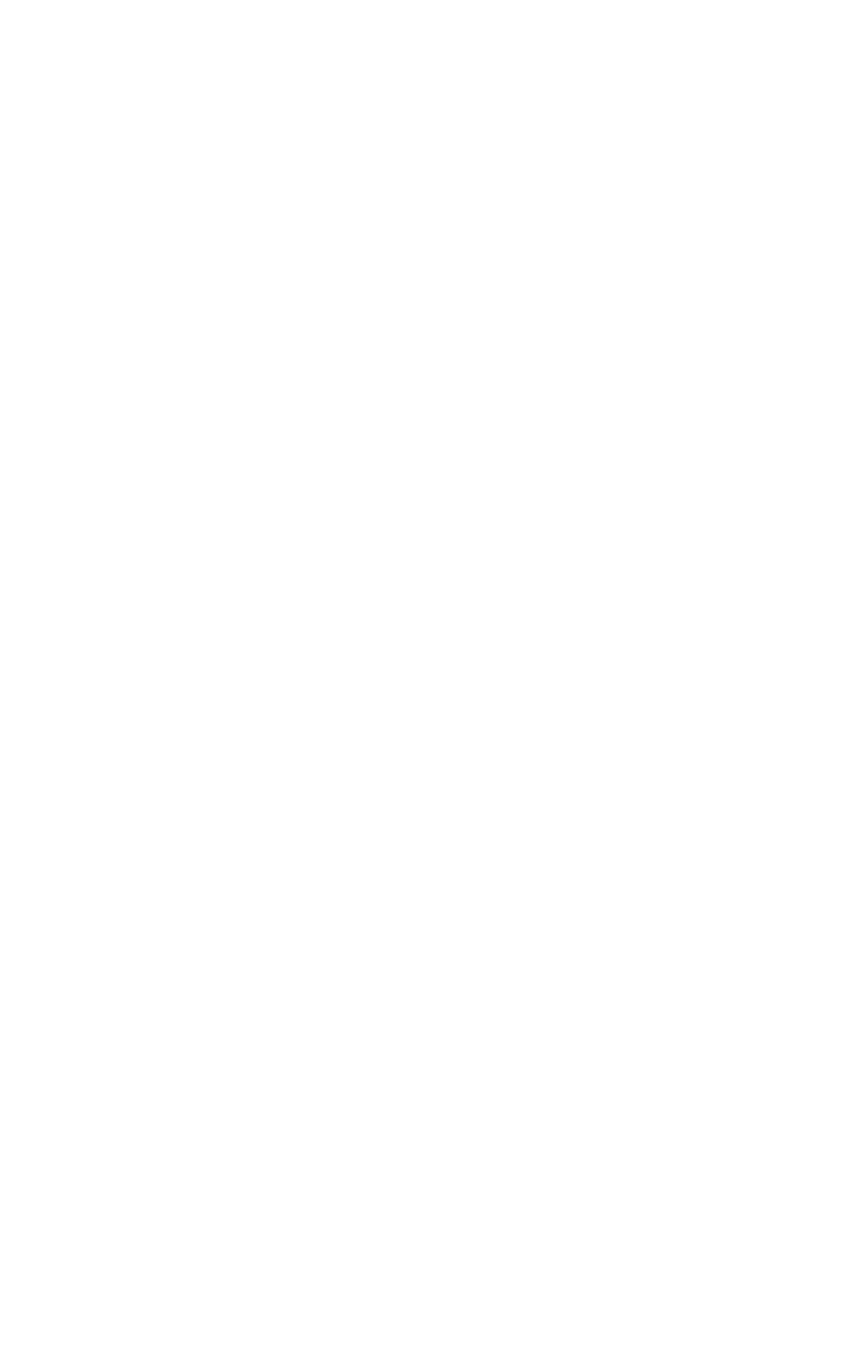